# **A 53 – Numerische Integration der eindimensionalen A 53 – Schrödinger-Gleichung**

Der Versuch findet im Rechnerraum (4.OG, Zimmer 406) statt!

## **Grundlagen**

Dieser Computerversuch beschäftigt sich mit der Lösung der eindimensionalen, zeitunabhängigen Schrödinger-Gleichung

$$
-\frac{\hbar^2}{2m}\frac{d^2}{dx^2}\psi(x) + V(x)\psi(x) = E\psi(x) .
$$

Dabei ist  $V(x)$  die ortsabhängige potentielle Energie,  $\psi(x)$  die Wellenfunktion und E der entsprechende Energieeigenwert. Die verschiedenen in der Anfängervorlesung behandelten Fälle unterscheiden sich nur in der Form der potentiellen Energie  $V(x)$ .

Im Fall des **Teilchens im Kasten** ist die potentielle Energie innerhalb des Kastens gleich Null und außerhalb unendlich groß. Für die Energieeigenwerte ergibt sich

$$
E_n = \frac{\hbar^2 \pi^2}{2mL^2} n^2 \qquad n = 1, 2, 3, \dots
$$

Beim **Harmonischen Oszillator** wächst die potentielle Energie proportional zum Quadrat der Auslenkung. Hier betragen die Energieeigenwerte

$$
E_v = \hbar \omega (v + \frac{1}{2}) \qquad v = 0, 1, 2, \dots
$$

Ziel dieses Versuchs ist es, für eine Reihe von Beispielpotentialen die eindimensionale Schrödinger-Gleichung numerisch zu lösen, wobei auch solche Fälle betrachtet werden, für die es keine analytische Lösung gibt.

#### **Was man wissen sollte**

- Zeitunabhängige Schrödinger-Gleichung – allgemeine Form (eindimensional, dreidimensional)
- Wellenfunktion
	- Aufenthaltswahrscheinlichkeit, Normierung
- Teilchen im eindimensionalen Kasten – Schrödinger-Gleichung, Lösung, Energieeigenwerte
- Harmonischer Oszillator
	- Schrödinger-Gleichung, Lösung, Energieeigenwerte

## **Durchführung**

Für diesen Versuch benötigen Sie das unter Windows installierte Programm Schrödinger (siehe Desktop). Ein typischer Bildschirmausdruck sieht folgendermaßen aus:

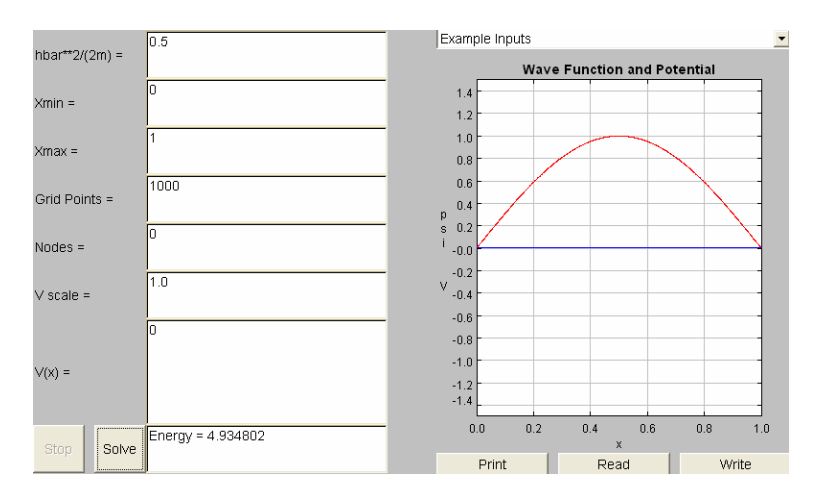

# **Aufgaben**

Anmerkung: Geben Sie berechnete Energiewerte bis auf maximal 4 Nachkommastellen an (gerundet).

## **1. Teilchen im Kasten**

a) Berechnen Sie die Energieeigenwerte der ersten 5 Lösungen des Teilchens im eindimensionalen Kasten. Vergleichen Sie die erhaltenen Werte mit der Theorie.

Setzen Sie dazu die potentielle Energie  $V(x) = 0$ . Die Kastenwände ergeben sich aus der Wahl der Randbedingungen Xmin und Xmax (es wird bei der numerischen Integration erzwungen, dass  $\psi(\text{Xmin}) = \psi(\text{Xmax}) = 0$ . Setzen Sie die Kastenlänge L sinnvollerweise auf 1 (Xmin = 0, Xmax = 1) und den justierbaren Parameter hbar<sup>\*\*</sup>2/2*m*(= $\hbar^2/2m$ ) auf 0.5 (atomare Einheiten)<sup>1</sup>.

Die erste Lösung (*n* = 1), d. h. der niedrigste Energieeigenwert, entspricht der Wellenfunktion ohne Knoten (Nodes = 0), die zweite (*n* = 2) der Wellenfunktion mit einem Knoten (Nodes  $= 1$ ), usw.

- b) Variieren Sie *L* (Xmin = −1, Xmax = 1). Wie verändern sich die Energieeigenwerte?
- c) Setzen Sie  $V(x) = 1$  und die Kastenlänge wieder auf  $L = 1$ . Was passiert mit den Energieeigenwerten (verglichen mit  $V(x) = 0$ )?

<sup>1</sup> Man macht sich das Rechnen in atomaren Dimensionen leichter, wenn man statt SI-Einheiten sogenannte atomare Einheiten verwendet. Hierbei hat das reduzierte Plancksche Wirkungsquantum  $\hbar$ (1*.*055 × 10<sup>−</sup><sup>34</sup> Js) den numerischen Wert 1, ebenso haben die Elektronenmasse *m<sup>e</sup>* (9*.*109 × 10<sup>−</sup><sup>31</sup> kg) und die Elementarladung *e* (1*.*602 × 10<sup>−</sup><sup>19</sup> C) den Wert 1. Die atomare Einheit der Länge ist 1  $Bohr (= 4\pi\epsilon_0\hbar^2/m_e e^2)$  und entspricht  $0.529 \times 10^{-10}$  m, die atomare Einheit der Energie ist 1 Hartree  $(= e^{4} m_e/(4\pi\epsilon_0)^2 \hbar^2)$  und entspricht  $4.360 \times 10^{-18}$  J oder 27.211 eV.

### **2. Harmonischer Oszillator**

- a) Berechnen Sie die ersten 5 Lösungen der Schrödinger-Gleichung für den Harmonischen Oszillator ( $V(x) = 0.5^*x^{**2}$ , Xmin = −10, Xmax = 10). Vergleichen Sie mit der exakten Lösung. Beachten Sie, dass die Energie in Einheiten von  $\hbar\omega$  angegeben wird!
- b) Variieren Sie nun die Integrationsgrenzen für die Berechnung von *E*0. Vermindern Sie dazu Xmin,Xmax ausgehend von ±10 in mehreren Schritten bis auf ±0*.*5. Vergrößern Sie dann Xmin,Xmax in mehreren Schritten bis auf  $\pm 100$  (Grid Points = 10000). Was beobachten Sie?
- c) Berechnen Sie die 100. Lösung für  $V(x) = 0.5^*x^{**}2$  (Grid Points = 10000, Integrationsgrenzen beachten!). Wo wird die Wahrscheinlichkeitsdichte (Quadrat der Wellenfunktion) maximal?

Schreiben Sie hierzu die Wellenfunktion  $\psi$  mit write in eine Datei (Dateiname.txt) und lesen Sie diese mit Excel oder Origin ein. Um die normierte Wahrscheinlichkeitsdichte *N*<sup>2</sup>*ψ* <sup>2</sup> graphisch darstellen zu können, müssen Sie zunächst die Normierungskonstante *N* gemäß

$$
N^2\int \psi^2 d\tau=1
$$

berechnen. Den Wert des Integrals können Sie entweder mit Origin oder mit Hilfe der Trapezregel aus den gespeicherten Werten für *ψ* bestimmen.

Skizzieren Sie im Vergleich dazu das Quadrat der Wellenfunktion für die ersten drei Lösungen (qualitativ, keine Berechnung erforderlich). Wie verändert sich die Wahrscheinlichkeitsdichte mit steigender Quantenzahl?

#### **3. Doppelminimum-Potential**

Laden Sie das Beispielprogramm Double Harmonic Oscillator.

- a) Berechnen Sie die ersten 20 Eigenwerte und stellen Sie sie zusammen mit dem Potential  $V(x)$  graphisch dar.
- b) Tragen Sie die Energiedifferenzen *E<sup>v</sup>* − *Ev*−<sup>1</sup> als Funktion von *v* graphisch auf. Welches Verhalten beobachten Sie? Wodurch kommt es zustande?
- c) Berechnen Sie einige weitere Lösungen bis *v* = 10000 (Wählen Sie jeweils zwei zueinander benachbarte Lösungen, Gittergröße und Integrationsgrenzen anpassen! Achtung: Insbesondere bei großen Werten kann es vorkommen, dass das Programm abstürzt, d. h. der angezeigte Energiewert verändert sich nicht mehr. In diesem Fall starten Sie das Programm nochmals neu.). Die Auftragung der Energiedifferenzen *E<sup>v</sup>* − *Ev*−<sup>1</sup> gegen *v* ist nun zweckmäßigerweise logarithmisch in *v*. Tragen Sie auch die unter b) berechneten Differenzen mit ein. Welcher Grenzwert wird erreicht und warum?

# **4. Anharmonizität – Morsepotential**

a) Berechnen Sie die ersten 10 Eigenwerte für den Harmonischen Oszillator mit  $V(x) = 0.5^{*}(x-8)^{**}2$ (Grid Points = 10000, Integrationsgrenzen beachten!).

Stellen Sie das Potential zusammen mit den Energieniveaus graphisch dar. Welche Auswahlregeln gelten?

b) Berechnen Sie die ersten 10 Eigenwerte für das Morsepotential mit  $V(x) = 50*(1 - \exp(-0.1^*(x-8)))^{**}2$ (Grid Points = 10000, Integrationsgrenzen beachten!).

Fertigen Sie auch hierfür eine graphische Auftragung an und vergleichen Sie sie mit dem Ergebnis für den Harmonischen Oszillator. Wie lauten die Auswahlregeln für den Anharmonischen Oszillator?

Hinweis: Verwenden Sie für die graphischen Auftragungen in a) und b) dieselben *x*- und *y*-Achseneinteilungen.

# **Protokoll**

- Aufgabenstellung
- Kurze Beschreibung der theoretischen Grundlagen
- Daten/Ergebnisse (gegebenenfalls mit Angabe der zur Berechnung verwendeten Parameter)
- Auswertung und Diskussion
- Eine Fehlerbetrachtung ist nicht erforderlich!